Video DeNoise For Adobe Premiere Crack Full Product Key (2022)

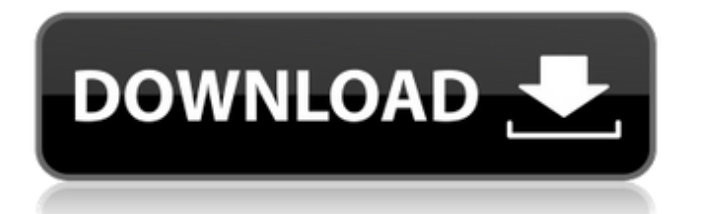

#### **Video DeNoise For Adobe Premiere Crack For PC (Updated 2022)**

Video DeNoise for Adobe Premiere 2022 Crack is a plug-in for Adobe Premiere Pro and After Effects CS5 which dramatically improves video resolution and clarity. It automatically denoises videos and images of all file types and can be used to remove various types of noise, even satellite or aerial images. The noise removal algorithm is based on an Adaptive Noise Filter (ANF) and works with all the popular video/photo formats, including AVI, MOV, MP4 and more. The denoising algorithm works with every aspect of color, including dark, white and intermediate colors, and removes both uniform noise and noise that appears as ripples or spirals. File Description 10.55 MB Video DeNoise for Adobe Premiere Full Crack Videos DeNoise is a plug-in for Adobe Premiere and After Effects CS5 which dramatically improves video resolution and clarity. It automatically denoises videos and images of all file types and can be used to remove various types of noise, even satellite or aerial images. The noise removal algorithm is based on an Adaptive Noise Filter (ANF) and works with all the popular video/photo formats, including AVI, MOV, MP4 and more. The denoising algorithm works with every aspect of color, including dark, white and

intermediate colors, and removes both uniform noise and noise that appears as ripples or spirals. So I ended up with 10.55MB of moof/loof, however i can't convert it to.mov [Edit] I just took a look at it in a Windows Movie Maker, however i can't seem to get it to work, has anyone figured out how to convert it yet? [Edit2] Sorry, I meant to say I didn't want to use Windows Movie Maker, I want to convert it to an.avi type movie. Related Headlines How to Compress a Video File - Remove Watermarks - Edit videos in Ubuntu How to Compress a Video File - Remove Watermarks - Edit videos in Ubuntu Just take a look at the you need to do a quick google search. Related Resources it looks like this is the same thing, however i noticed it's a bit smaller. "Videos DeNoise is a plug-in for Adobe Premiere and After Effects CS5 which dramatically improves video resolution and clarity. It automatically denoises videos and images of all file types and can be used to remove various

**Video DeNoise For Adobe Premiere Crack (LifeTime) Activation Code Download [2022]**

Video DeNoise for Adobe Premiere Cracked Accounts gives you the power to reduce the effects of noise and uneven brightness in your videos. You can create a "Resized" version of your video and the noise reduction effect will be applied to both the

# image and the sound track, resulting in a cleaner, sharper, and crisper video. 1.0.0 Oct 13, 2018 Video DeNoise for Adobe Premiere gives you the power to reduce the effects of noise and uneven brightness in

your videos. You can create a "Resized" version of your video and the noise reduction effect will be applied to both the image and the sound track, resulting in a cleaner, sharper, and crisper video. Video DeNoise for Adobe Premiere Description: Video DeNoise for Adobe Premiere gives you the power to reduce the effects of noise and uneven brightness in your videos. You can create a "Resized" version of your video and the noise reduction effect will be applied to both the image and the sound track, resulting in a cleaner, sharper, and crisper video. Video DeNoise for Adobe Premiere Description: Video DeNoise for Adobe Premiere gives you the power to reduce the effects of noise and uneven brightness in your videos. You can create a "Resized" version of your video and the noise reduction effect will be applied to both the image and the sound track, resulting in a cleaner, sharper, and crisper video. 1.0.0 Oct 13, 2018 Video DeNoise for Adobe Premiere gives you the power to reduce the effects of noise and uneven brightness in your videos. You can create a "Resized" version of your video and the noise reduction effect will be applied to both the image and the sound track,

resulting in a cleaner, sharper, and crisper video. Video DeNoise for Adobe Premiere Description: Video DeNoise for Adobe Premiere gives you the power to reduce the effects of noise and uneven brightness in your videos. You can create a "Resized" version of your video and the noise reduction effect will be applied to both the image and the sound track, resulting in a cleaner, sharper, and crisper video. Video DeNoise for Adobe Premiere Description: Video DeNoise for Adobe Premiere gives you the power to reduce the effects of noise and uneven brightness in your videos. You can create a "Resized" version of your video and the noise reduction effect will be applied b7e8fdf5c8

#### **Video DeNoise For Adobe Premiere With Key Free Download**

Adobe Video DeNoise for Adobe Premiere improves the image quality in videos, by utilizing predictive filters for noise removal and de-blurring.This plug-in improves the image quality in videos, by utilizing predictive filters for noise removal and de-blurring.It also contains a set of motion blurring tools to remove unwanted motion from the video.Other features of this plug-in include, 'temporal noise reduction', video 'posterization', setting the threshold for noise reduction and adjusting the parameters for motion blurring. Text descriptions Video noise removal Video stabilization Video deblurring Documentation Miscellaneous Video DeNoise for Adobe Premiere information Appearance Video DeNoise for Adobe Premiere is a pure plug-in, made for use with the Adobe Premiere Pro program, and it runs independent of the program. It is highly organized and easy to use, so even if you are a beginner, you will be able to use it. Import Data Video DeNoise for Adobe Premiere utilizes only the footage that is already in your project, and the plugin does not have the ability to import the footage that is not present in your current project. The only data that this plug-in can ingest are files in a MP4 or AVI format. Technical

details Video DeNoise for Adobe Premiere is designed to work on Windows XP, Vista, 7 and 8, with a 32-bit or 64-bit version of the Adobe Premiere Pro program. Video DeNoise for Adobe Premiere requires the following programs to be installed: Adobe Premiere Pro Adobe Media Encoder Adobe Director Max Adobe Photoshop CS3 Other requirements Installation process Video DeNoise for Adobe Premiere can be installed by selecting the Plug-in folder from the Adobe Premiere program's installation directory as a file path. Afterward, accessing this plugin is done by clicking the Project window, then the Effects Tab, Video effects, Video and finally Video DeNoise. Once you see this plugin in the list, all you have to do to use it is drag it and drop it onto the video project, and you will get to see a side-by-side comparison of the way the two videos look. Basic usage The plug-in, to operate, requires that all the video or image files have been previously imported into Premiere Pro,

### **What's New In?**

Find out the finest details in your video It will set the video pace back to the greatest days of cinema Supports 3-Axis Deblocking Outstanding viewing experience by showing less grain, blur, and noise Detailed Tutorial Step-by-step instructions Multiple

Output Options Regular and Custom Mode Control Pan, Rotate and Zoom your video Support for different Display types. Professional tools such as DeNoising, Black & Whitening, Luma Key, etc Video DeNoise also added an advanced feature, where a user can determine the level of noise removal they would like to apply. The user sets the threshold of the minimum or maximum noise level to apply to the video. The higher the level (minimum or maximum), the more it cleans up the video. The threshold can be set from 0 to 99%. You can see this tool in action by using our excellent video in the above link, where we increased the percentage at which the program should apply noise reduction. Regular Mode It is possible to use this video to highlight the sharpness of your video. Use Video DeNoise for Adobe Premiere in regular mode when you want to show a lower level of noise reduction, as it is the most recommended mode. In this mode, you will be able to get rid of normal levels of image noise that may result from camera movements, storage, or other factors. Scanners produce noise from the exposure process itself. While black and white printing requires a negative film, video noise results from the fact that the exposure setting changes pixels from white to black and back again. This takes place, at times, on the parts of the video that contain a large color range. Video DeNoise for

Adobe Premiere is specifically designed to help combat this problem by first denoise the white parts of the video and then denoise the black parts. Video DeNoise for Adobe Premiere Conclusion: Video DeNoise for Adobe Premiere is a great free tool that you can use to make videos look super clean. The plugin works with both HD and SD videos, and the process can be applied to any video, even if it was previously captured, recorded or edited. What I really like about this program is that it is completely free, so you can use it without an installed version of Adobe Premiere. If you are looking for a free software that will have an improved

**System Requirements For Video DeNoise For Adobe Premiere:**

OS: Windows 10 (64bit) Processor: Intel Core i7-3770 3.4GHz or AMD equivalent Memory: 8GB RAM Storage: 16GB available space Graphics: NVIDIA GeForce GTX 1080 / AMD Radeon RX 480 Additional Notes: All tests were conducted using a 64-bit version of the game. For each game we have tested, we have benchmarked its performance in 1080p, 1440p, and 4K. All benchmarks were conducted with the highest graphics settings using an RTX 2080Ti graphics

## Related links:

[https://ipayif.com/upload/files/2022/07/Op8Ymj9eWF9LmIPVDK7Z\\_04\\_eb5a0675a67fba93b1ca42338](https://ipayif.com/upload/files/2022/07/Op8Ymj9eWF9LmIPVDK7Z_04_eb5a0675a67fba93b1ca4233871efb48_file.pdf) [71efb48\\_file.pdf](https://ipayif.com/upload/files/2022/07/Op8Ymj9eWF9LmIPVDK7Z_04_eb5a0675a67fba93b1ca4233871efb48_file.pdf) <http://3.16.76.74/advert/eboard-crack-free-download-for-pc-2022-latest/> <https://mycoopmed.net/portable-duplicate-files-search-link-12-1-2-27-crack-keygen-free-win-mac/> [https://uerb.site/wp-content/uploads/2022/07/Transformers\\_Fall\\_Of\\_Cybertron\\_Theme\\_\\_Crack\\_\\_Free\\_](https://uerb.site/wp-content/uploads/2022/07/Transformers_Fall_Of_Cybertron_Theme__Crack__Free_Download_WinMac_2022.pdf) [Download\\_WinMac\\_2022.pdf](https://uerb.site/wp-content/uploads/2022/07/Transformers_Fall_Of_Cybertron_Theme__Crack__Free_Download_WinMac_2022.pdf) <http://op-immobilien.de/?p=9495> <https://curriculocerto.com/wp-content/uploads/2022/07/tawnhar.pdf> <https://www.muslimahcare.com/wp-content/uploads/2022/07/camneta.pdf> [https://www.riseupstar.com/upload/files/2022/07/va9N5feM1rPZiDqsrXF4\\_04\\_eb5a0675a67fba93b1c](https://www.riseupstar.com/upload/files/2022/07/va9N5feM1rPZiDqsrXF4_04_eb5a0675a67fba93b1ca4233871efb48_file.pdf) [a4233871efb48\\_file.pdf](https://www.riseupstar.com/upload/files/2022/07/va9N5feM1rPZiDqsrXF4_04_eb5a0675a67fba93b1ca4233871efb48_file.pdf) <https://ekhayaonline.com/notepad-torrent-free-april-2022/> <https://bazatlumaczy.pl/web-replay-pro-11-54-crack-activation-code-3264bit/> <https://loquatics.com/sports-and-fitness-manager-free-license-key-free-pc-windows-april-2022/> [https://ufostorekh.com/wp](https://ufostorekh.com/wp-content/uploads/2022/07/TWAutoScreenshot_Free_Download_April2022.pdf)[content/uploads/2022/07/TWAutoScreenshot\\_Free\\_Download\\_April2022.pdf](https://ufostorekh.com/wp-content/uploads/2022/07/TWAutoScreenshot_Free_Download_April2022.pdf) [https://arlingtonliquorpackagestore.com/wp](https://arlingtonliquorpackagestore.com/wp-content/uploads/2022/07/PPT_To_EXE_Converter_Enterprise__Free_Download_3264bit.pdf)[content/uploads/2022/07/PPT\\_To\\_EXE\\_Converter\\_Enterprise\\_\\_Free\\_Download\\_3264bit.pdf](https://arlingtonliquorpackagestore.com/wp-content/uploads/2022/07/PPT_To_EXE_Converter_Enterprise__Free_Download_3264bit.pdf) [https://www.linkspreed.com/upload/files/2022/07/i1Dfvbga6Y8A2ehDXJmy\\_04\\_283da0296a7caee115](https://www.linkspreed.com/upload/files/2022/07/i1Dfvbga6Y8A2ehDXJmy_04_283da0296a7caee1157c0868db400e6d_file.pdf) [7c0868db400e6d\\_file.pdf](https://www.linkspreed.com/upload/files/2022/07/i1Dfvbga6Y8A2ehDXJmy_04_283da0296a7caee1157c0868db400e6d_file.pdf) [https://aboutdance.com.ua/advert/free-virus-removal-tool-for-w32-ultimatedefender-backdoor-crack](https://aboutdance.com.ua/advert/free-virus-removal-tool-for-w32-ultimatedefender-backdoor-crack-free-registration-code-free-download-2022-latest/)[free-registration-code-free-download-2022-latest/](https://aboutdance.com.ua/advert/free-virus-removal-tool-for-w32-ultimatedefender-backdoor-crack-free-registration-code-free-download-2022-latest/) <https://degrassi-parliament-01869.herokuapp.com/TambolLite.pdf> <https://connectingner.com/2022/07/04/jacob-10-4-6-20-crack-incl-product-key-free/>

[https://sleepy-shore-85749.herokuapp.com/Xilisoft\\_Audio\\_Converter\\_Pro.pdf](https://sleepy-shore-85749.herokuapp.com/Xilisoft_Audio_Converter_Pro.pdf) <https://wanoengineeringsystems.com/mnotepad-crack-with-registration-code/> <http://realslant.com/?p=10346>